## GOVERNMENT OF THE DISTRICT OF COLUMBIA Board of Zoning Adjustment

2017 607 11 AH 11: 09

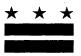

September 18, 2017

### **TO WHOM IT MAY CONCERN:**

**BZA Application No. 19608** 

Notice is hereby given that the Board of Zoning Adjustment (Board) will hold a public hearing on Wednesday, October 25, 2017 at 9:30 am, at the Jerrily R. Kress Memorial Hearing Room, One Judiciary Square, at 441 4th Street, N.W., Suite 220 South, Washington, D.C., 20001, concerning the following application:

Application of Jonathan Meyer and Phillip Lawrence, pursuant to 11 DCMR Subtitle X, Chapter 10, for variances from the minimum court requirements of Subtitle F § 202.1 and from the nonconforming structure requirements of Subtitle C § 202.2, to construct a side addition to an existing one-family dwelling and convert it to a nine-unit apartment house in the RA-2 Zone at premises 1310 Vermont Avenue N.W. (Square 242, Lots 86 and 59).

### WHY YOU ARE RECEIVING THIS NOTICE

An Applicant in your neighborhood is seeking zoning relief for a project or use that is not allowed as a matter of right for the zoning district. The Zoning Regulations of the District of Columbia (Regulations) require such applicants to appear before the Board at a public hearing to make their case. The Regulations also require that notification of the public hearing be provided to property owners within 200 feet of the subject property indicated in the application, based on DC Office of Tax and Revenue records.

#### HOW TO FAMILIARIZE YOURSELF WITH THE CASE

In order to review exhibits in the case, follow these steps:

- Visit the Office of Zoning (OZ) website at <a href="http://dcoz.dc.gov">http://dcoz.dc.gov</a>
- Under "Services", click on "Interactive Zoning Information System".
- Click on "Go to Case Records".
- Enter the BZA application number indicated above and click the search button.
- The search results should produce the case on the right. Click "View Details".
- Click "View Full Log".
- This list comprises the full record in the case. Simply click "View" on any document you wish to see, and it will open a PDF document in a separate window.

## **HOW TO PARTICIPATE IN THE CASE**

There are many different ways to participate in a case, including submitting a letter in support or opposition into the record, participating in person as a witness, or filing for party status. Visit the Interactive Zoning Information System (IZIS) on our website at <a href="https://app.dcoz.dc.gov/Login.aspx">https://app.dcoz.dc.gov/Login.aspx</a> to make a submission. Visit <a href="https://dcoz.dc.gov/resources/Party\_Person/index.shtm">https://dcoz.dc.gov/resources/Party\_Person/index.shtm</a> for an explanation of the difference between a "person" and a "party".

441 4th Street, N.W., Suite 200/210-S, Washington, D.C. 20001

Telephone: (202) 727-6311 Facsimile: (202) 727-6072 E-Mail: dcoz@dc.gov Web Site: www.dcoz.dc.gov

# GOVERNMENT OF THE DISTRICT OF COLUMBIA OFFICE OF ZONING 441 4th STREET, N.W. SUITE 200-S/210-S

PENALTY FOR MISUSE

WASHINGTON, D.C. 20001 OFFICIAL BUSINESS

0000347716 SEP 21 2017

MATTHEW FOWKER 1313 VERMONT AVE NW # 22 WASHINGTON DC20005-3632

NIXIE

207

0010/02/17

2000E328281 XXXX

20001>2714

BC: 20001271441

\*0231-06709-21-47  $\lambda_{V}(\{\{\{\{\{\{\{\}\}\}\}\}\},\{\{\{\{\}\}\}\}\}\}))$